# Table of Contents<br> **TENSE BUSTER ADVANCED**<br>
Tense Buster is a multimedia program that helps learners improve their grammar skills. The program is

### What is Tense Buster?

Tense Buster is a multimedia program that helps learners improve their grammar skills. The program is available at five levels of difficulty: **Elementary**, **Lower Intermediate**, **Intermediate**, **Upper Intermediate**, and **Advanced**. We recommend that Tense Buster Upper Intermediate and Advanced be used with LINC Five learners.

Tense Buster features are shared among the five Tense Buster programs. In each level, we discuss the features that we think are most relevant to that level. However, the features discussed in one level are not limited to that level only. They build on those discussed in the previous levels. Therefore, before teaching this level, make sure that your learners are familiar with the skills in the previous levels. If you are new to Tense Buster, we recommend that you read the Tense Buster sections in the previous LINC levels before proceeding to this section.

### Features

### TENSE BUSTER ADVANCED

- Tense Buster Advanced consists of the following seven units:
	- Past Perfect
	- Articles
	- Reported speech
	- Passives
	- Phrasal verbs
	- Vocabulary
	- How to learn faster

Each unit is made up of several exercises. Highlighting a unit title in the main menu (e.g., Reported speech-see picture) opens a cascading menu of the exercises available in that unit. *Tense Buster Advanced Main Menu* 

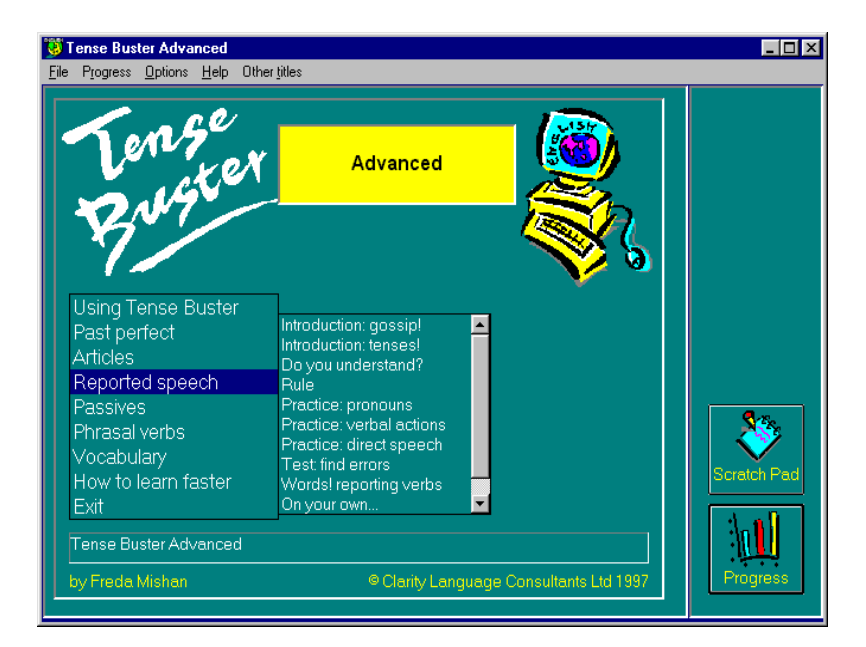

## TENSE BUSTER ADVANCED **5**

### **Unit Structure**

Each unit may include some or all of the following:

- **Introduction--**Introduces the language area that learners will be working on.
- **Do you understand?--**Builds on Introduction through additional exercises.
- **Rule**--Explanation of the grammar rule in appropriate language for the level. Learners can print the rules.
- **Practice**--One or more exercises to allow learners to practise the grammar lesson in the unit. Practice exercises often include hints and feedback. A hint is a clue to direct the learner to type or select the right answer. A feedback is a detailed explanation about the correct answer. Usually, the learners have access to the rule in practice exercises. The Marking button shows the correct and wrong answers in the exercise.
- **Test**--One or more exercises to allow learners to further practise the grammar focus in the unit. Like Practice, Test also has marking buttons to mark the exercise. Some tests include hints. The feedback provides explanation of the correct answer.

## **TENSE BUSTER ADVANCED • L<br>Five learners<br>Reskills described in previous LINC levels to competently Reskills described in previous LINC levels to competently**

### How to use Tense Buster with LINC Five learners

At this level, learners need to have mastered the skills described in previous LINC levels to competently locate and work on an exercise, mark and redo if necessary, use the Scratch Pad, manipulate the print options, and check and monitor their progress. Learners should be able to work on exercises independently. Please refer to the Skills Checklist at the end of this section to see a list of the skills recommended for LINC Five.

Since Tense Buster is not theme based, it is not always possible to integrate its contents into your ESL unit. However, the Authoring Kit, which is available in five levels, allows you to develop activities that are relevant to your unit. Each level in this guide contains an example of an exercise created for that level using the Authoring Kit.

## TENSE BUSTER ADVANCED **5**

### Curriculum-unit-related activities

The following Tense Buster exercises tie in with the specified units in the LINC Five Curriculum Guidelines.

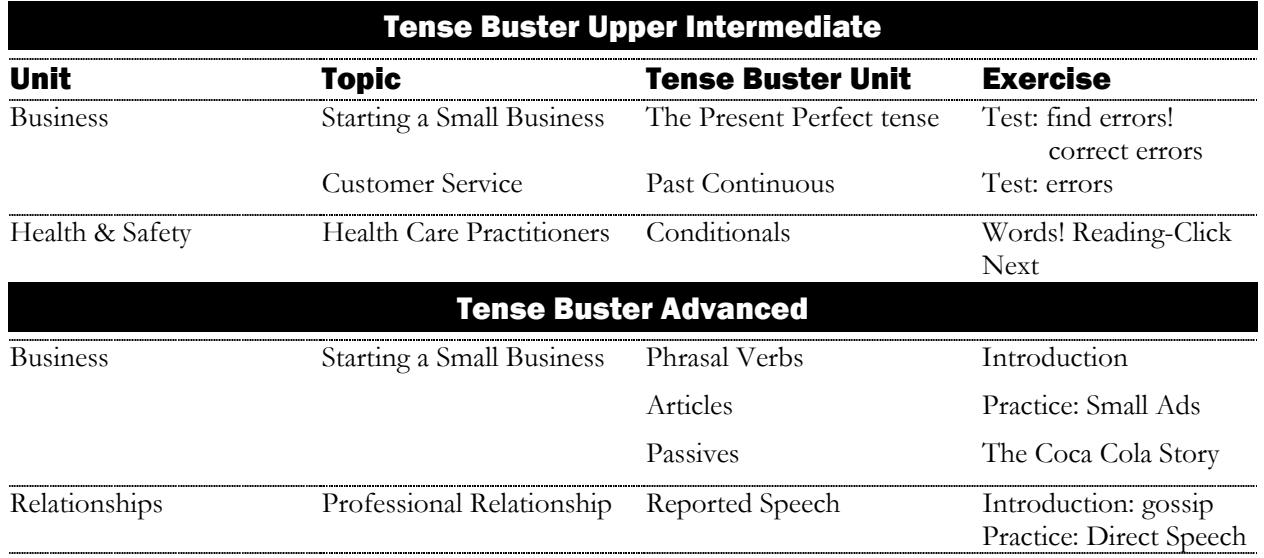

# TENSE BUSTER ADVANCED **5** LINC FIVE

Click **File** | **Go back** on the menu bar.

Click **Go back** on the menu bar.

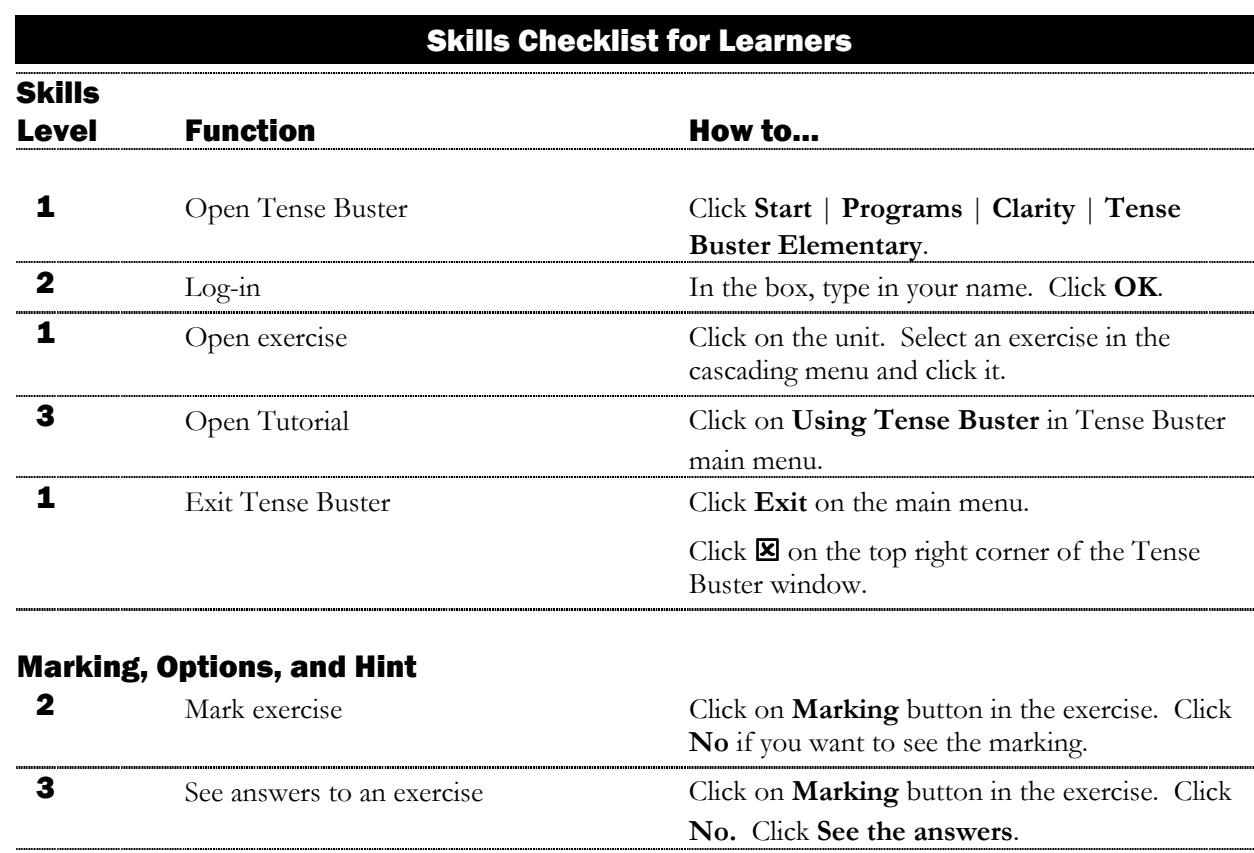

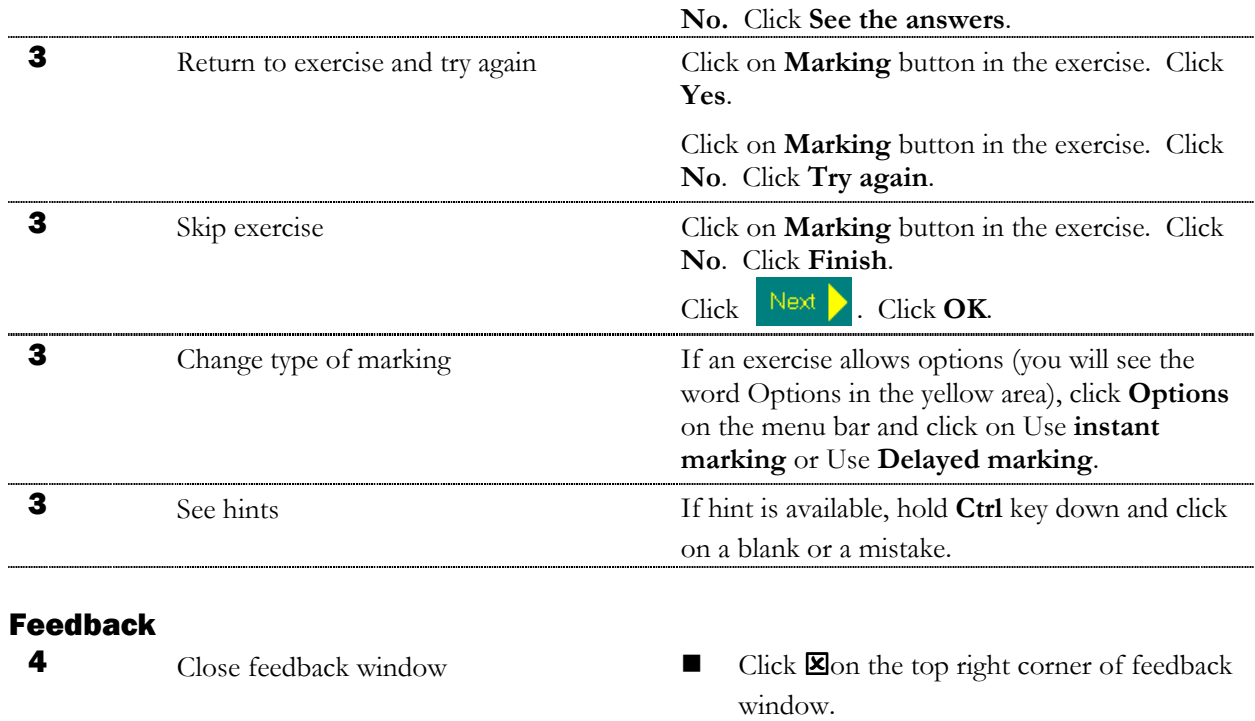

## TENSE BUSTER ADVANCED **5**

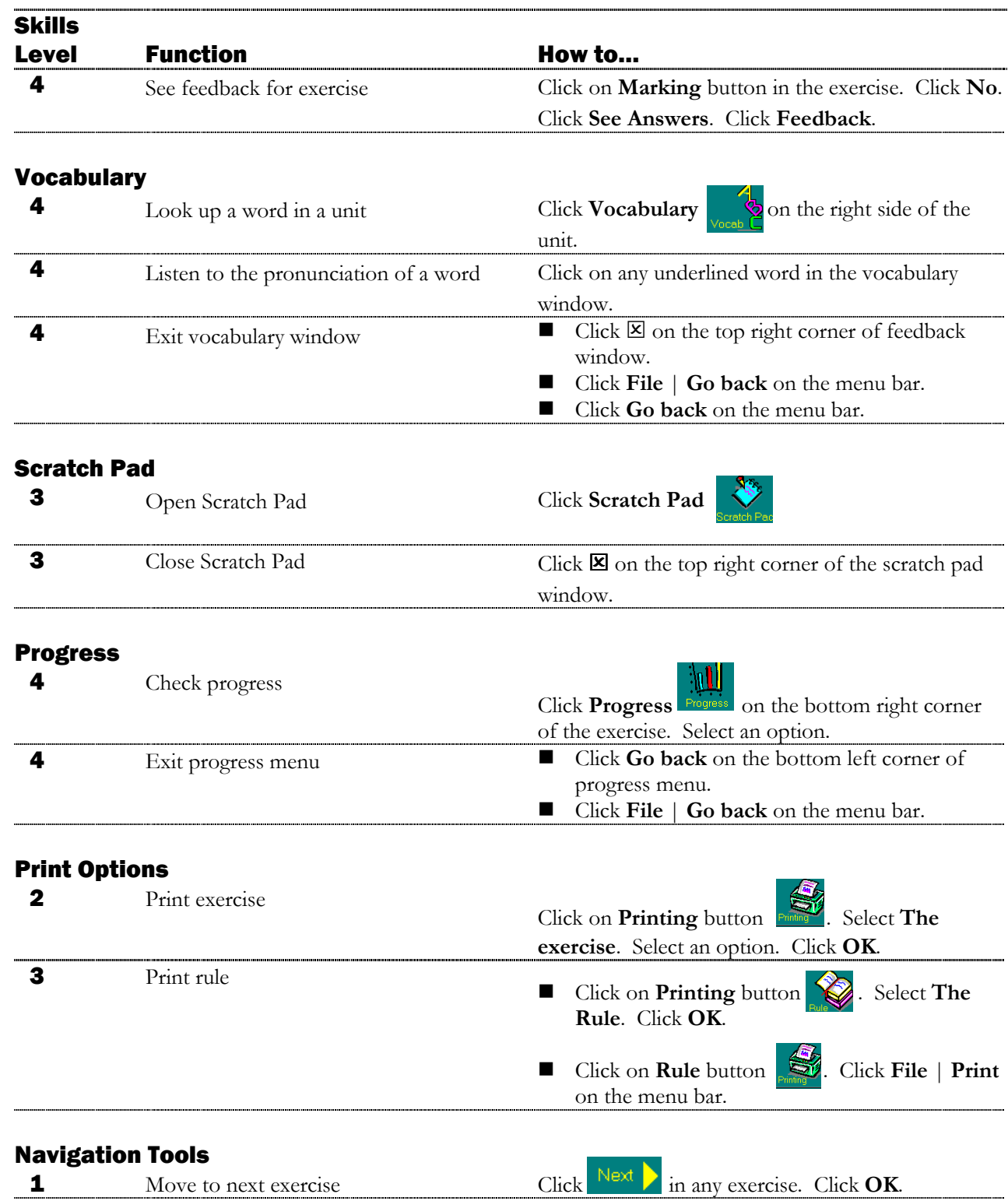

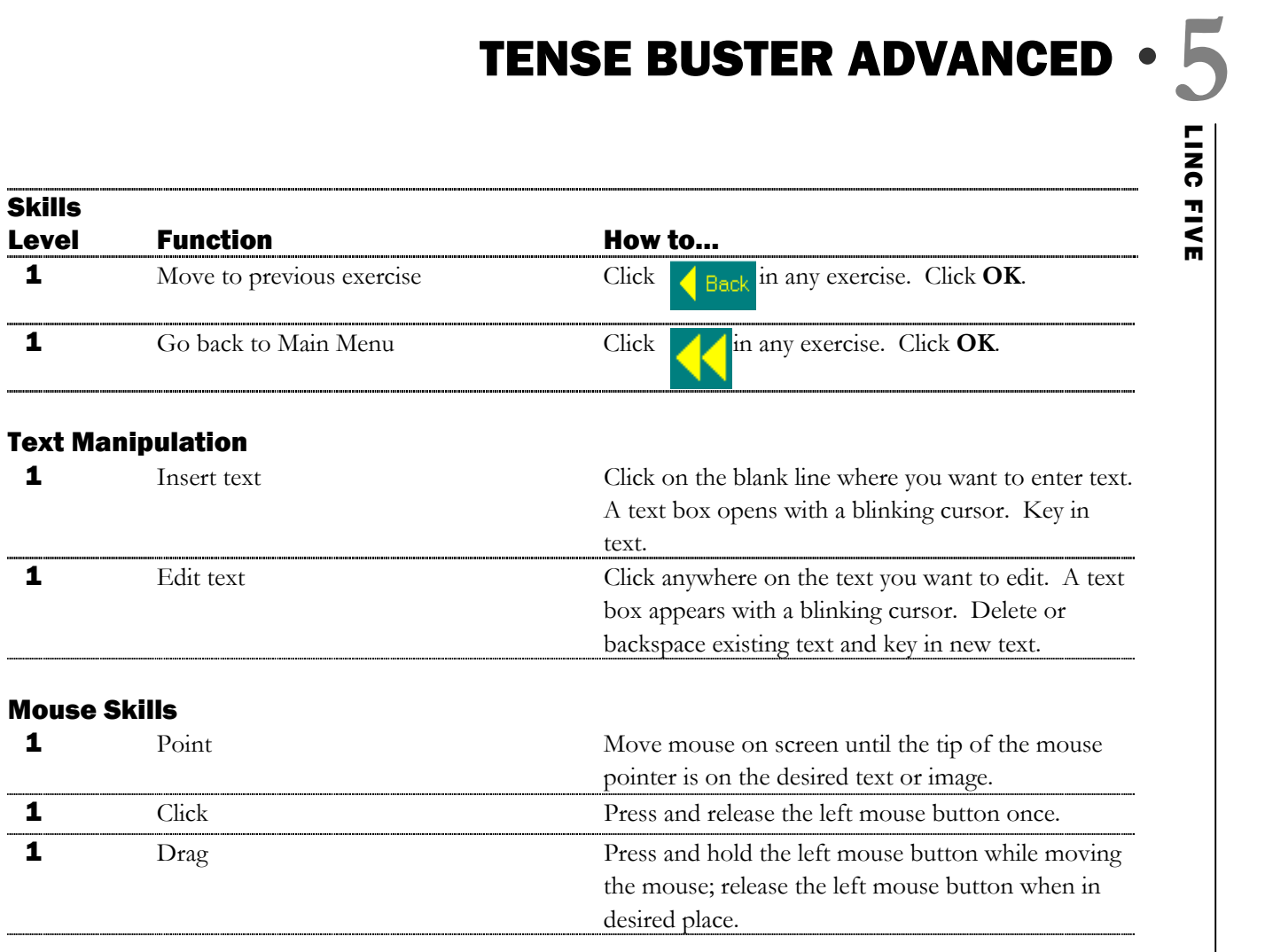